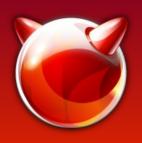

#### Open/LibreSSL in FreeBSD

State of **LibreSSL** (and **OpenSSL**) In FreeBSD ports and base

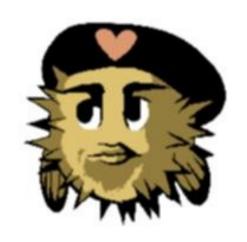

Bernard (Barnerd) Spil 2016-06-11 BSDCan 2016

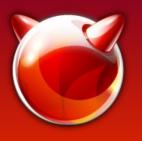

# Bernard | Barnerd | Sp11 | brnrd

- FreeBSD user since 5.3 (ca. 2005)
- NB: Not a developer, not a cryptographer, ...
- Active contributor on the #freebsd channel
- Maintainer of LibreSSL ports (and MariaDB)
- Author of collection of LibreSSL ports patches
- Day job: EAI Architect at PHILIPS Lighting
- Volunteer at HSLNET (local FttH cooperative) and for Bits of Freedom (Privacy Café & Toolbox)

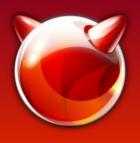

### How did we get here

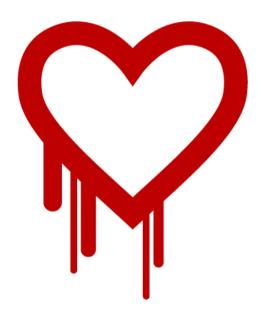

- We all recall Heartbleed<sup>1</sup>?
- April 2014 OpenBSD forks OpenSSL<sup>2</sup>
- LibreSSL liveblogs the sourcecode flensing "OpenSSL Valhalla Rampage"3
- Support for old platforms is removed (Win16, OS/2, BeOS, VMS, etc.)
- Old, insecure features are removed (Export ciphers, compression, SSLv2, etc.)

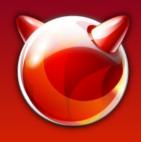

#### Recent SSL attacks

| BEAST    | Sep '11 | CBC predictable IVs           |
|----------|---------|-------------------------------|
| CRIME    | Sep '12 | Compression before Encryption |
| RC4      | Mar '13 | Keystream biases              |
| Lucky 13 | May '13 | MAC-Encode-Encrypt CBC        |
| 3Shake   | Apr '14 | Insecure resumption           |
| POODLE   | Dec '14 | SSLv3 MAC-Encode-Encrypt      |
| SMACK    | Jan '15 | State machine attacks         |
| FREAK    | Mar '15 | Export-grade 512-bit RSA      |
| LOGJAM   | May '15 | Export-grade 512-bit DH       |
| SLOTH    | Jan '16 | RSA-MD5 signatures            |
| DROWN    | Mar '16 | SSLv2 RSA-PKCS#1 v1.5         |

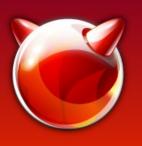

# Core Infrastructure Initiative<sup>4</sup>

- Formed by the Linux Foundation after Heartbleed was discovered (and after OpenBSD started LibreSSL)
- Commissions a security audit of OpenSSL by NCC Group
- Discovers numerous problems with the code
  - Fixed for the issues released by subsequent patch-releases of OpenSSL
  - Forcing frequent (emergency) patching for everyone

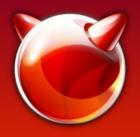

# Where did LibreSSL end up?

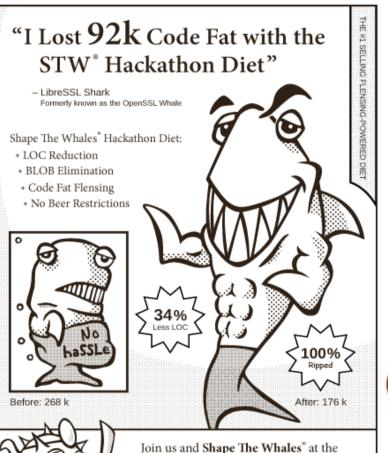

L2K15 Crypto Hackathon 6-Day Retreat Sep 8-13 2015, Varaždin Resort, Croatia Dr. Puffy, Incredibly Trustworthy Physician and Amateur Alchemist

- New codebase ca 35% smaller (incl new libtls!)
- LibreSSL-portable first release 2.0.0 on 2015-07-11
- Further removal of features
- Addition of new libtle and netcat

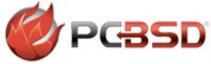

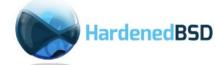

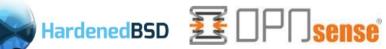

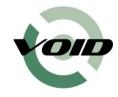

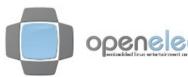

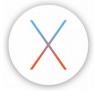

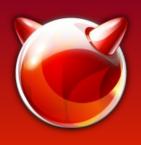

#### So what about FreeBSD?

Frequent updates to OpenSSL in base

FreeBSD-SA-14:03 FreeBSD-SA-14:06 FreeBSD-SA-14:09 FreeBSD-SA-14:10 FreeBSD-SA-14:14 FreeBSD-SA-14:18 FreeBSD-SA-14:23

FreeBSD-SA-15:01 FreeBSD-SA-15:06 FreeBSD-SA-15:12 FreeBSD-SA-15:26

FreeBSD-SA-16:11 FreeBSD-SA-16:17 FreeBSD-SA-16:??

- security/libressl ported within a day
- Currently 2.3.6 (and 2.4.1 for security/libressl-devel)

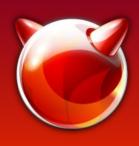

#### Vulnerabilities?

|          | LibreSSL  | OpenSSL | LibreSSL  | OpenSSL |
|----------|-----------|---------|-----------|---------|
|          | vs 1.0.1* |         | vs 1.0.2* |         |
| Critical | 0         | 0       | 0         | 0       |
| High     | 0         | 4       | 0         | 2       |
| Medium   | 14        | 25      | 12        | 17      |
| Low      | 4         | 11      | 3         | 6       |
| Total    | 18        | 40      | 15        | 25      |

NB: Yes, I know this is a stupid metric

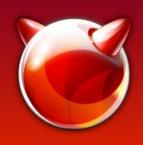

# That simple?!?

- With the first 2.0 release a lot of packages fail to build or run (ca 100 out of 25k)
  - Including major projects like Apache httpd,
     Python, OpenLDAP, cURL, ...
- Then came 2.3 without SSLv3 and SHA-0
  - Again ca. 100 packages fail to build
  - Again including major projects like Apache httpd, Squid, haproxy, Python, Ruby, cURL

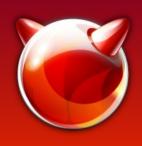

#### Bad examples

THIS IS FINE.

Bad examples apparently proliferate
 I haven't tried to find the root of this but there are consistent troublesome ways to use the

OpenSSL API

- Makes patching easier...
- Please use the SSLv23 methods (or their TLS replacements) and SSL OP \* flags
- Don't check version-numbers for supported features... Features can and will be deprecated at some point!

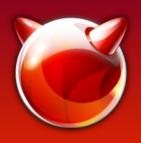

### Upstreaming

- The larger and more active projects are mostly very happy to include fixes.
- There are many abandoned, dormant, etc. projects out there! Patching all fall-out at times felt like trawling through a morgue...
- Still a large number of fixes to upstream
- Check the FreeBSD wiki<sup>7,8</sup>
- Your help would be most welcome

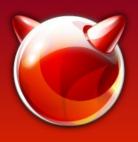

# Additional OpenSSL issues

- Packages not honoring WITH\_OPENSSL\_PORT
  - Linking against base libssl/libcrypto instead
- Packages not specifying USE\_OPENSSL
  - Yet linking against libssl/libcrypto
- Mix of base and ports OpenSSL causes issues (you *must* rebuild all ports when enabling WITH\_OPENSSL\_PORT)

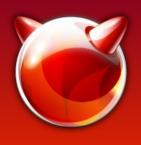

#### Versions

| FreeBSD version | OpenSSL version | Supported                   | Lifespan |
|-----------------|-----------------|-----------------------------|----------|
| 9.x             | 0.9.8           | EoL 2015-12-31              | 10.5 yrs |
| 10.x            | 1.0.1           | Security patches 2016-12-31 | 4.75 yrs |
| 11              | 1.0.2           | Full 2019-12-31             | ~ 5 yrs  |

Most software is running with an outdated OpenSSL stack

| OpenBSD version | LibreSSL version | Supported  |
|-----------------|------------------|------------|
| 5.7             | 2.1              | 2016-05-01 |
| 5.8             | 2.2              | 2016-11-01 |
| 5.9             | 2.3              | 2017-05-01 |
| 6.0             | 2.4              | 2017-11-01 |

Release every 6 months, supported 1 year

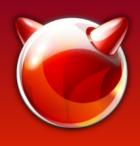

## Lifecycle

 FreeBSD major versions have too long a lifespan to keep up with SSL versions

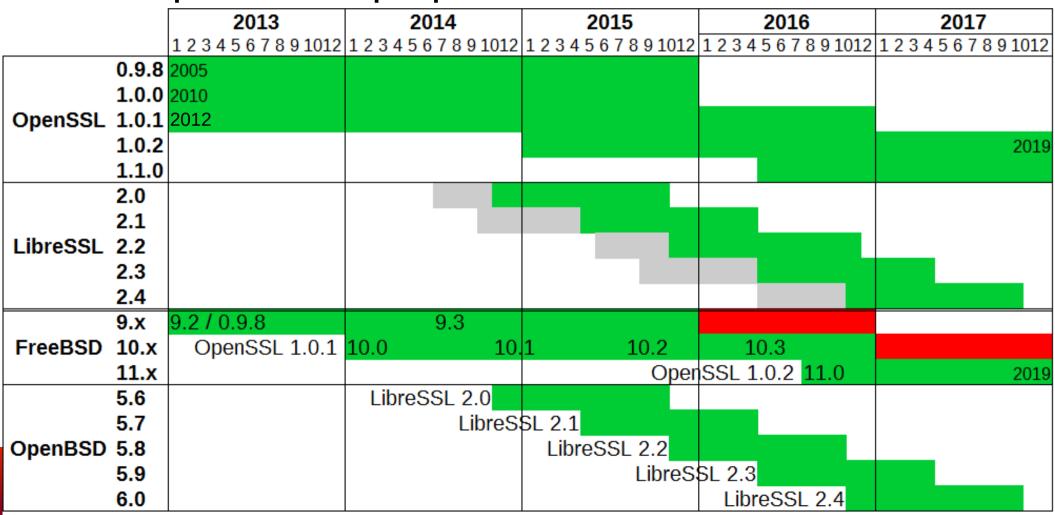

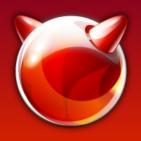

# Building FreeBSD without OpenSSL libs

- Thanks to Adam McDougall
- WITHOUT\_OPENSSL=yes in /etc/src.conf is not a complete solution
  - WITHOUT\_LDNS, WITHOUT\_LDNS\_UTILS
  - WITHOUT\_PKGBOOTSTRAP
  - WITHOUT\_SVNLITE
  - Patch to disable ctld, iscsid, bsdinstall and ssl in libfetch (ouch!)
- Only really useful for a package building jail to force all packages to link to ports' OpenSSL

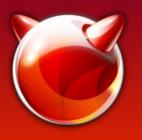

# Making base SSL libs private

- FreeBSD base build framework can make libraries "private"
- 10.x: Moves these libraries to /usr/lib/private
- 11: Renames the library with libprivate prefix
- Ports can't "find" the private libs and will fail or link against the libraries provided by the port
- Why? Not all ports use the correct libraries (see https://bugs.freebsd.org/195796 for a list)

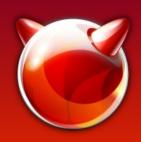

#### Result

- None of the files that originally linked against libssl or libcrypto still do
- E.g. /usr/bin/svnlite links to the private ssl and crypto.so
- All seems well
- Now that was simple...

 Not that simple, this leads to problems with pkg libfetch

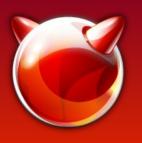

# Replacing OpenSSL in base

- Tried this at the I2k15 (LibreSSL 2015)
   OpenBSD hackathon based on the existing makefiles, but failed...
- Back then Brent Cook advised me to just start with the OpenBSD makefiles but I wasn't comfortable enough yet with make...

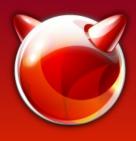

#### The challenge...

Integrate LibreSSL in HardenedBSD base coexisting with OpenSSL that allows switching between Open and Libre

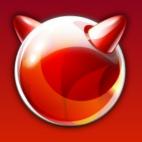

# /usr/src structure - OpenSSL

```
/usr/src/
  share/mk/
    bsd.own.mk
    src.opts.mk (11)
  crypto/openssl
  secure/
    lib/
       libcrypto/
         Makefile
         Makefile.inc
       libssl/
         Makefile
    usr.bin/openssl/
         Makefile
```

Add with\_libressl knob to base framework

Extracted OpenSSL tarball in crypto

liberypto holds the "main" makefile which is included in the other makefiles

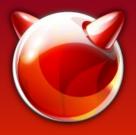

#### /usr/src structure - LibreSSL

```
crypto/libressl
                               Extract LibreSSL in
secure/
                               crypto
  lib/
  libcrypto/
                              -"main" makefile
  Makefile.inc.libressl
  Makefile.libressl
  libss1/
                               Add copies of base
  Makefile.libressl
                               OpenBSD's makefiles
  libtls/
                               (not from -portable!)
  Makefile
  usr.bin/
  openss1/
                               Add libtls and
  Makefile.libressl
                               netcat
  netcat/
  Makefile
```

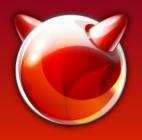

#### WITH\_LIBRESSL

```
__DEFAULT_NO_OPTIONS += LIBRESSL
```

/etc/src.conf → WITH\_LIBRESSL=yes

#### FreeBSD 10.x

bsd.own.mk
WITH\_LIBRESSL
transforms to
MK LIBRESSL

#### HEAD / FreeBSD 11

src.opts.mk
WITH\_LIBRESSL
transforms to
MK LIBRESSL

add libtls to bsd.libnames.mk

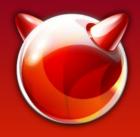

### Modify existing Makefiles

```
# $FreeBSD$
.if ${MK_LIBRESSL} == "no"
Original Makefile
.else
.include "Makefile.libressl"
.endif
EOF
```

- HardenedBSD's challenge: Allow easy switching between OpenSSL and LibreSSL
- Wrap the original Makefile in a conditional block
- Makes merging easy when OpenSSL is updated

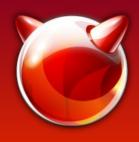

#### Hi! Here's 2001 again!

Fallout in base when building with LibreSSL:

- libtelnet and ppp use deprecated des\_ methods
- Heimdal requires the Perl Entropy Gathering daemon
- And a bit of the future: wpa in HEAD uses checks OPENSSL\_VERSION\_NUMBER

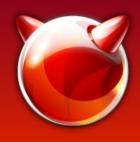

#### base vs ports

- The LibreSSL ports patch OPENSSL\_VERSION\_NUMBER from 0x20000000L to 0x1000107fL (1.0.1f) to work around projects determining features by the version number.
  - LibreSSL added LIBRESSL\_VERSION\_NUMBER in version 2.3
  - Fallout in ports relatively low (work in progress)

```
e.g. contrib/wpa/src/crypto/tls_openssl.c
-#if OPENSSL_VERSION_NUMBER >= 0x10100000L
+#if OPENSSL_VERSION_NUMBER >= 0x10100000L && !defined(LIBRESSL_VERSION_NUMBER)
```

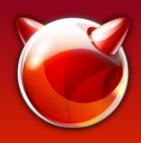

#### What's to come

- Finalizing and polishing LibreSSL in base
- Committing/upstreaming the LibreSSL patches for ports
- HardenedBSD and PC3SD with LibreSSL as default libcrypto provider
- Mk/bsd.openssl.mk to Mk/Uses/openssl.mk
   (mat@)
- Default to OpenSSL from ports?
- WITH\_LIBRESSL in FreeBSD base???

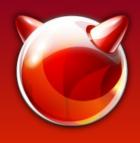

#### Who benefits?

- LibreSSL paved the way for OpenSSL 1.1.0
  - SSLv3 methods removed in default build config
  - EGD removed from default build config
  - des old.h has been removed after 15 years
- See security/openssl-devel port, disables all questionable features by default.

YOU!

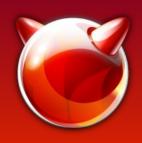

#### Thanks

- Open (Bob, Joel, Theo, Brent, ...)
- Kris Moore from PC35D for providing the build resources to repeatedly rebuild 10k ports
- The HardenedBSD team for their trust and patience
- 'frogs' from IRC for pushing me to get it done
- Allan Jude for the original work on Making SSL libs private in base.
- Vsevolod, Kubilay, Johannes and many more from the FreeBSD project for their invaluable help and guidance.

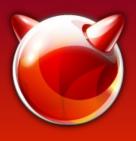

#### References/links

- 1)http://heartbleed.com/
- 2)http://www.tedunangst.com/flak/post/origins-of-libressl
- 3)http://opensslrampage.org/
- 4)https://www.coreinfrastructure.org/
- 5)https://wiki.freebsd.org/OpenSSL/Base
- 6)https://wiki.freebsd.org/LibreSSL
- 7)https://wiki.freebsd.org/OpenSSL/No-SSLv3
- 8)https://wiki.freebsd.org/LibreSSL/Ports

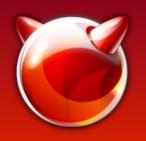

# Exhibit 1: The Perl Entropy Gathering Daemon

- Back in the day, there was no /dev/random
- No current platform needs it (as of ca. 2004) yet projects are rife with RAND\_egd

```
else if (pRandSeed->nSrc == SSL_RSSRC_EGD) {
    /*
    * seed in contents provided by the external
    * Entropy Gathering Daemon (EGD)
    */
    if ((n = RAND_egd(pRandSeed->cpPath)) == -1)
        continue;
        nDone += n;
}
(Apache 2.4.8)
```

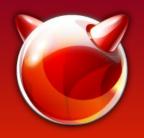

# Exhibit 2: deprecation Promises, promises...

• **2001-10-24**: "the OpenSSL DES functions are renamed to begin with DES\_ instead of des\_. Compatibility routines are provided and declared by including openssl/des\_old.h. The compatibility functions will be removed in some future release, at the latest in version **1.0**."

(OpenLDAP 2.4)

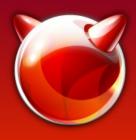

### How broken is OpenSSL?

```
Last Thursday it was reported to the openssl-dev mailing list
by Ben Kaduk
that there was a defect in this optional code: it had a syntax
error and
didn't even compile. It had a typo of "!!" instead of "||":
     if (DES set key checked(&deskey[0], &data(ctx)->ks1)
         !! DES set key checked(&deskey[1], &data(ctx)->ks2))
. . .
This syntax error was present in the original commit: the
code in
the #ifdefs had never been compiled.
. . .
This code was committed in 2004.
```

(stop screaming and catch your breath)

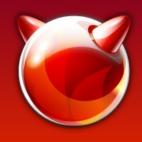

#### Uhhh... pardon?

```
$ whois libressh.org
```

Domain Name: LIBRESSH.ORG

Domain ID: D172501991-LROR

Registrant ID: SM8731-GANDI

Registrant Name: Steve Marquess

Registrant Organization: OpenSSL

#### Software Foundation, Inc.

Registrant Street: 1829 Mount Ephraim

Registrant City: Adamstown